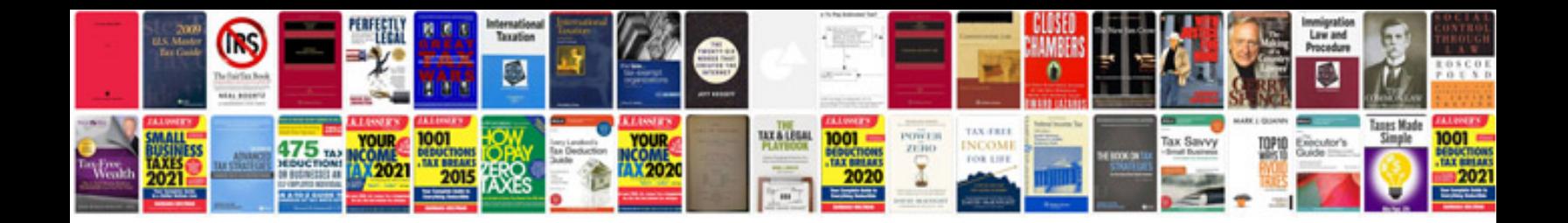

**Tomtom manuals download**

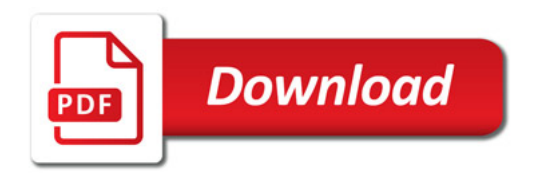

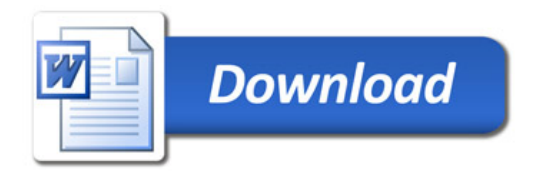